区块链的本质是分布式账本,当我们进行转账交易的时候,还可以顺便"留言"。 因此,我们可以借助转账附言的功能,在区块链上永久留下你要表达的讯息,该记 录将会记录在所有节点的"账本"上,同时具有"不可篡改"的特性。

那么如何查询转账备注呢?

以以太坊为例,打开以太坊区块浏览器eth.tokenview.com,在搜索框中通过交易 哈希查找对应的交易数据,例如哈希值为0xebe0d6fd4589ee2d0261cf17ce4a54 a085bd31b05eb81b7056d03832e9721b7f的该笔交易,查询结果如下:

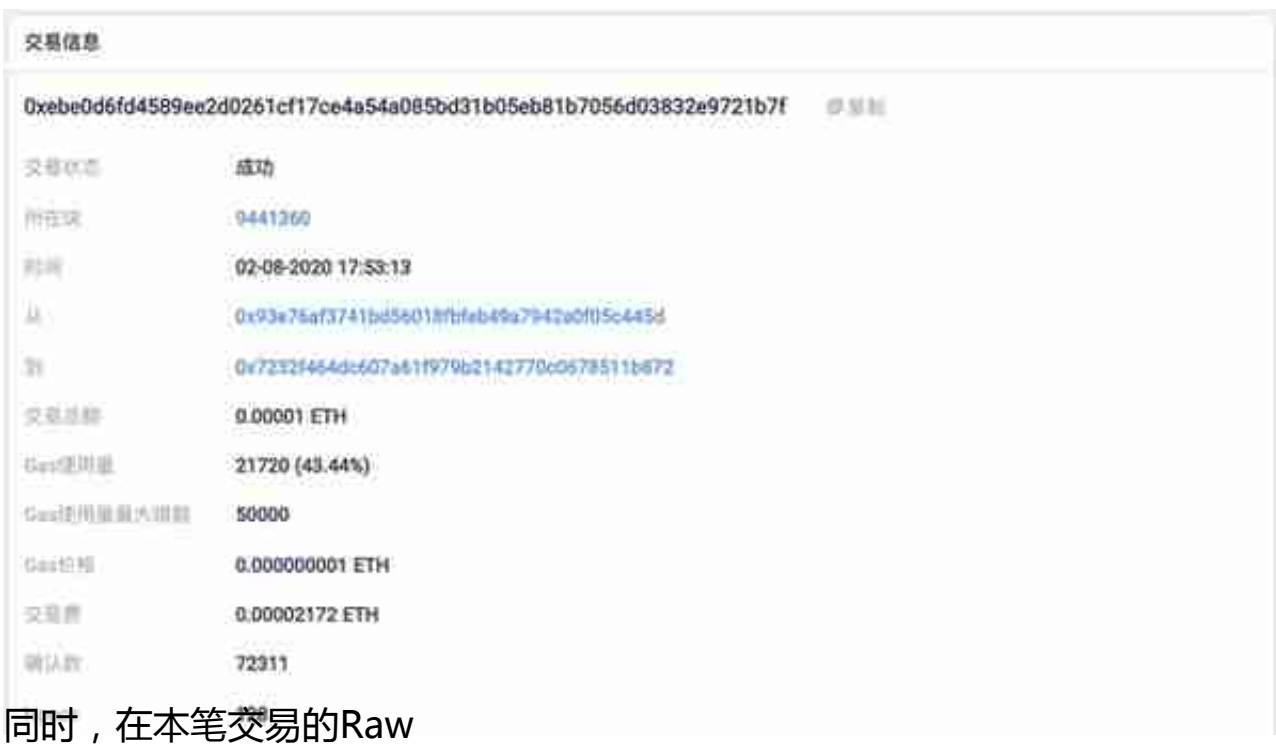

traces中,也可以查到input数据,以十六进制展示,如下图。